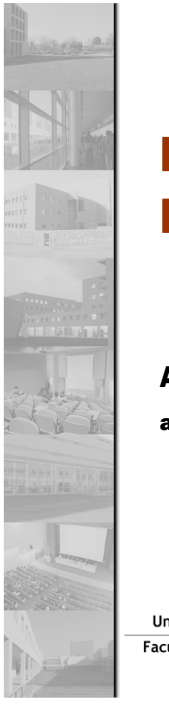

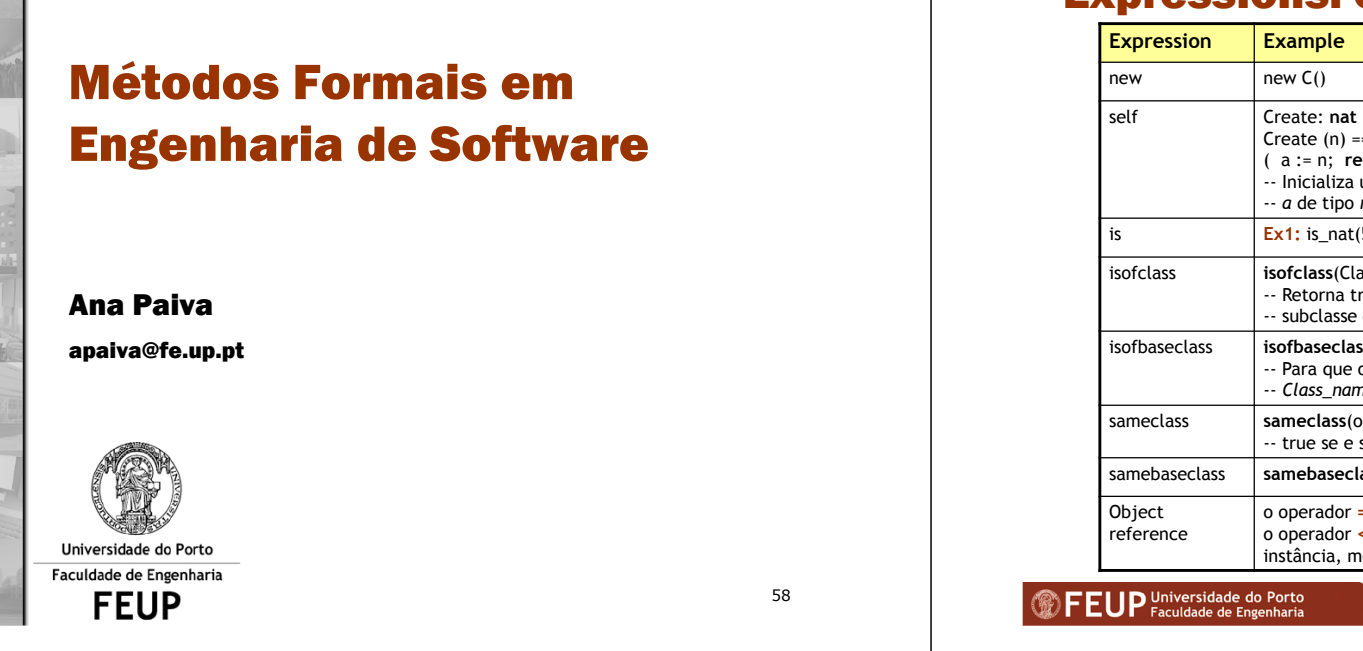

#### Expressions: examples

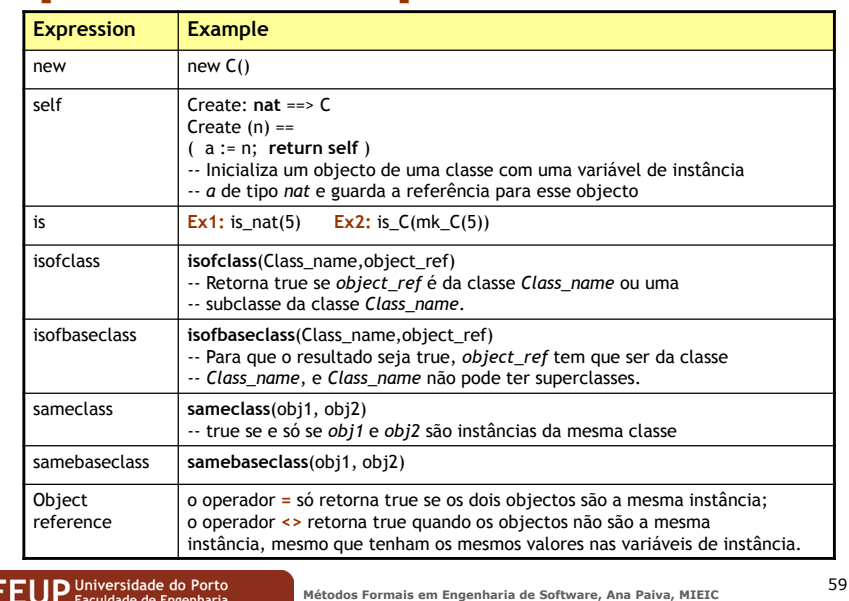

## Expressions: examples

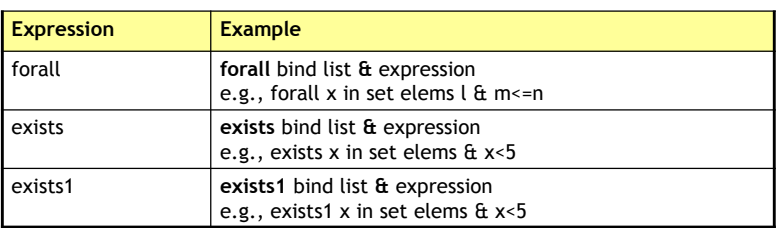

## Instructions: examples

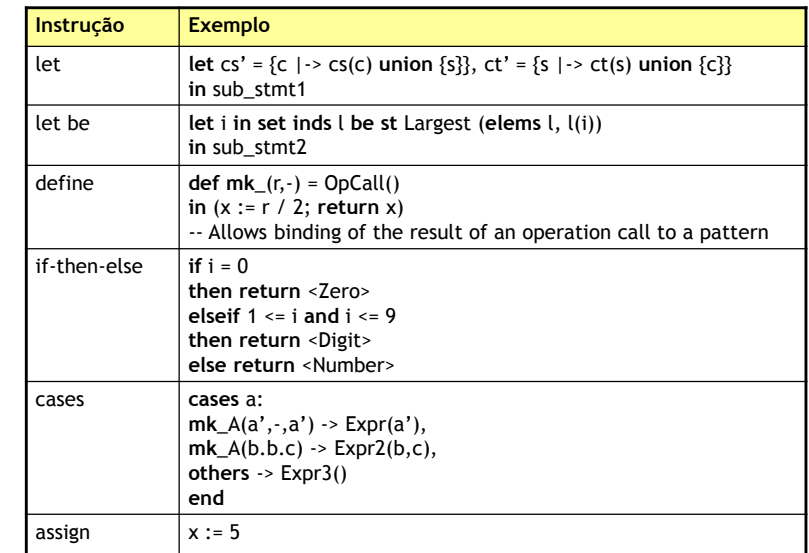

#### Instructions: examples

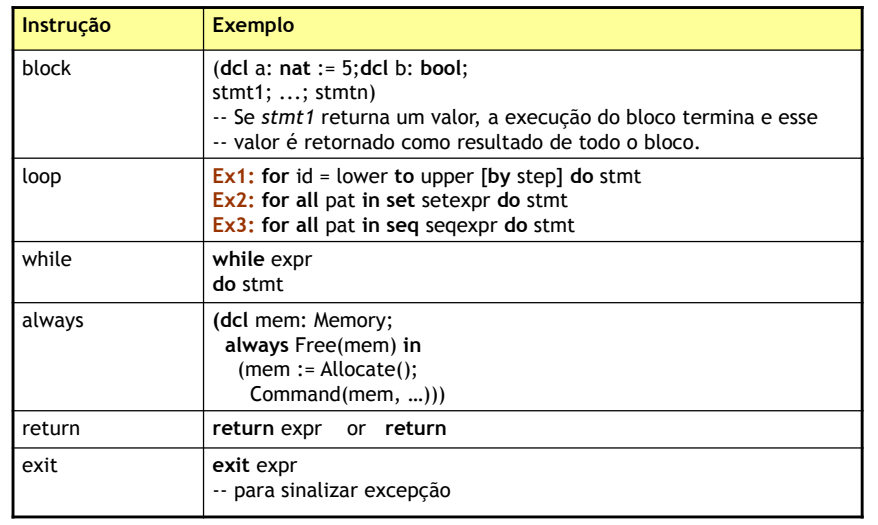

FEUP Universidade do Porto

**Métodos Formais em Engenharia de Software, Ana Paiva, MIEIC** <sup>62</sup>

#### Instructions: examples

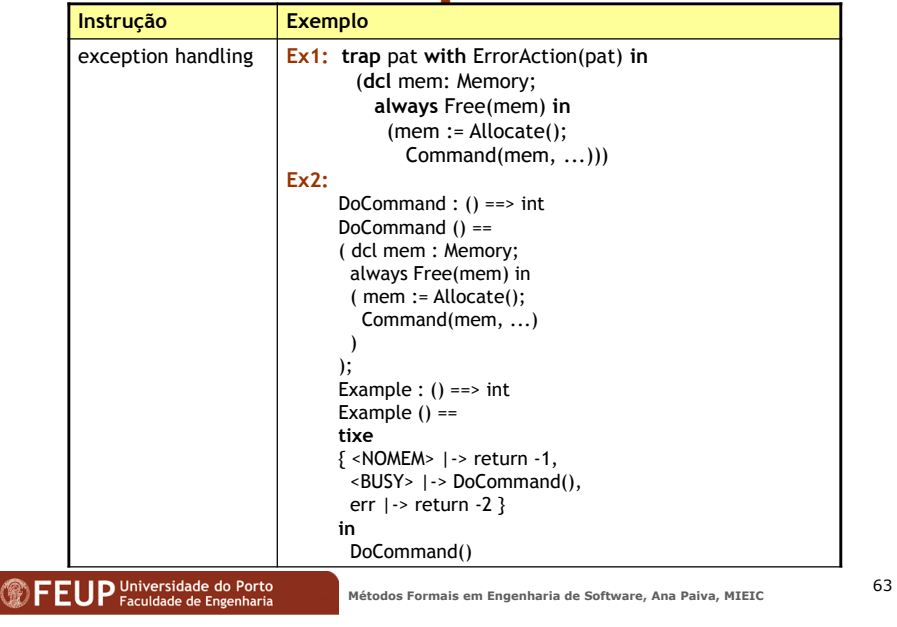

## Blocks and variable declarations

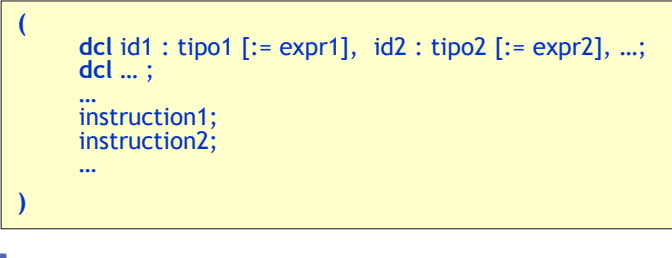

 $\vert \mathbf{z} \vert$  $\vert t \vert$ 

A block must have at least one instruction

Variables may be declared only at the beginning of the block

 $\vert\overline{\mathbf{z}}\vert$ Last statement does not need ";"

The 1st statement that return a value (even without a "return", just call one operation that returns a value) is finishing the block

# **Assignment**

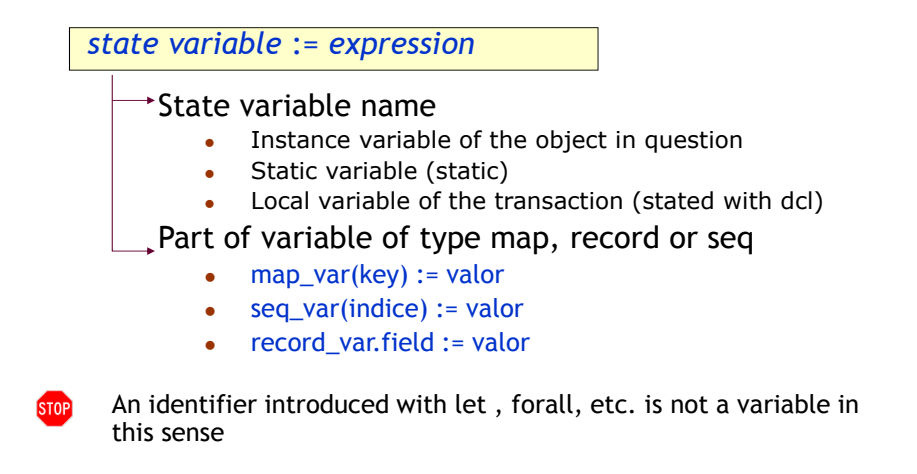

## Multiple assignment

# atomic ( *sd1* := *exp1*; *sd2* := *exp2*; …)

- First evaluates all expressions on the right side and then assigns them to the variables at the left side at once!
- Checks invariants at the end of all attributions (otherwise, it would check invariants after each attribution)
- Useful in the presence of invariants involving more than one **COL** instance variable (of the same object)
- It does not solve the problem of inter-object invariants, i.e., involving multiple objects (why?)

**FEUP** Universidade do Porto

**Métodos Formais em Engenharia de Software, Ana Paiva, MIEIC** <sup>66</sup>

### Multiple assignment - example

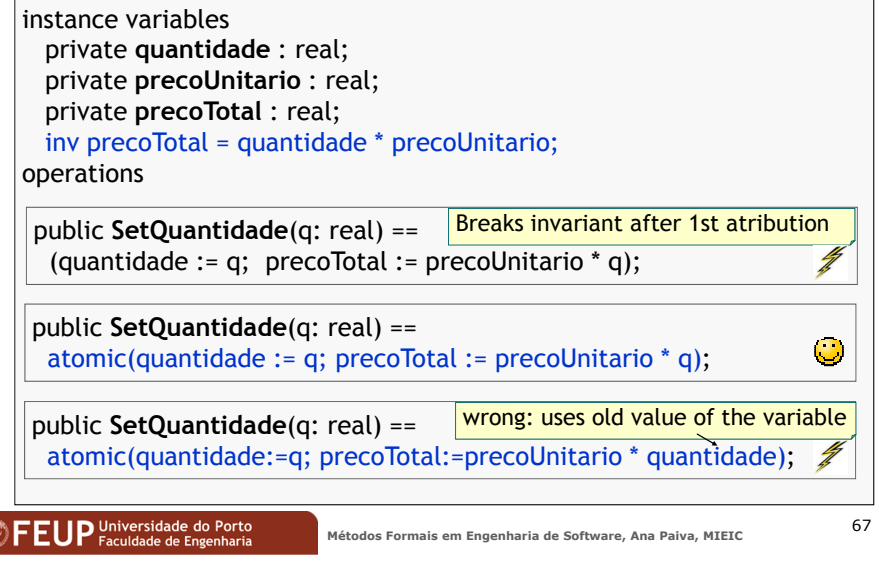

#### Instructions "let" and "def"

let *definition1*, *definition2*, … in *instruction* let *identifier* in set *Set* [be st *condition*] in *instruction* def *definition1*, *definition2*, … in *instruction*

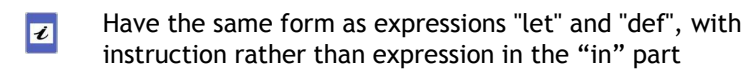

- Using "def" instead of "let", when in the definitions part are  $\vert z \vert$ invoked operations that change state
- Identifiers introduced in the definition are not variables that can  $\wedge$ change the value (can not appear on the left side of assignments)!

#### Instructions "if" and "cases"

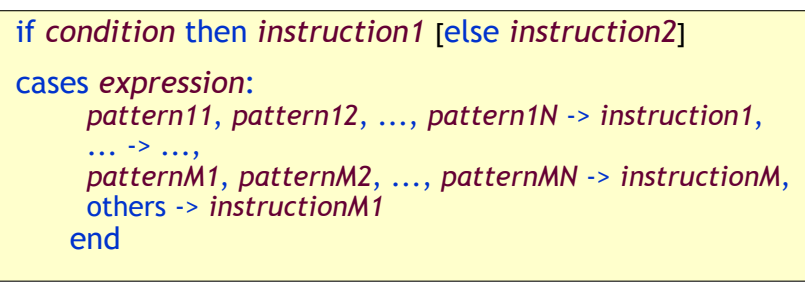

- Have the same form as the expressions "if" and "cases", with  $\vert \overline{\mathbf{z}} \vert$ instructions instead of expressions
- $|\mathbf{z}|$ In the "if" statement, the party of "else" is optional

#### Instruction "return"

#### return

Used to end operations that do not return any value

#### return *expression*

Used to complete transactions that return a value

Beware of return implicit: the 1st instruction to return a value (just call operation that returns value) does end the block

#### **FEUP** Universidade do Porto

**Métodos Formais em Engenharia de Software, Ana Paiva, MIEIC** <sup>70</sup>

#### Expression: "new"

- ◆ Create object:
	- new *name-of-the-class*(*parmeters-constructor*)
- Delete object: automatic, like in Java and C#
	- Are automatically deleted when no longer referenced
	- What we can do is to explicitly remove an object or a  $\bullet$ collection by assigning nil dereference (obj\_ref: = nil)
	- $\bullet$ Prevents errors and simplifies the specification
	- In contrast, prevents to know that there are instances of a 0 given class at any given time (in OCL is ClassName.allInstances)
- Modify state of the subject: see assignment operator

**FEUP** Universidade do Porto

**Métodos Formais em Engenharia de Software, Ana Paiva, MIEIC** <sup>71</sup>

#### Syntactic aspects

- Comments begin with "--" and go to the ends of the line
- Distinction of uppercase and lowercase letters (case sensitive)
- Accents are partially supported, it is preferable not to use them
- To cite an instance member (instance variable or operation) of an object, we use the usual notation "object.member"
- To refer to a static member (variable, operation or static function), type or constant defined in another class, we use the notation "class`member", not "classe.membro"
- Use "nil" and not "null"
- Use "self" and not "this"

#### Mathematical notation vs ASCII

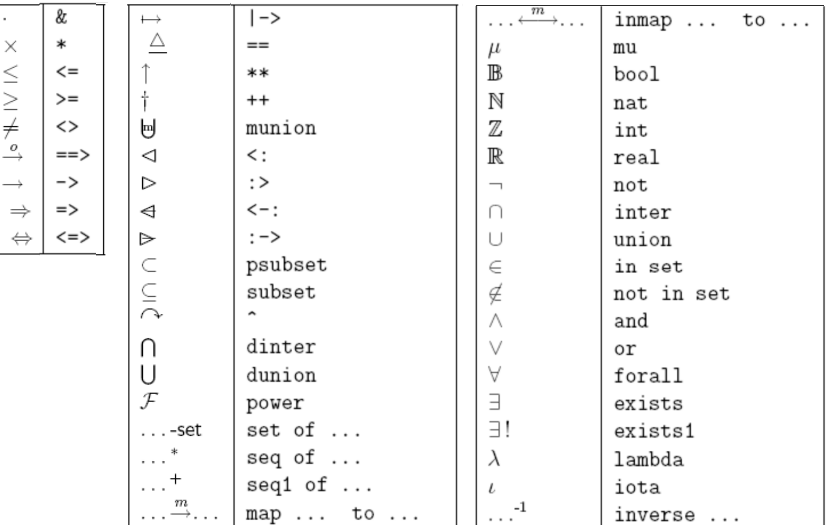

**FFIJP** Universidade do Porto